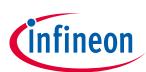

# KitProg host protocol interface

## specification

### About this document

#### Scope and purpose

This specification defines the KitProg host protocol interface (KHPI) for communicating with the KitProg controller firmware starting from KitProg3 v1.00. KitProg1 and KitProg2 do not support this protocol.

#### Abbreviations and definitions

#### Abbreviations

| Abbreviation | Definition                      |
|--------------|---------------------------------|
| HID          | human interface device          |
| 12C          | inter-integrated circuit        |
| KHPI         | KitProg host protocol interface |
| SPI          | serial peripheral interface     |
| USB          | universal serial bus            |

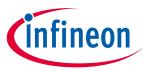

### Table of contents

| About this document    |                                                                 |     |  |  |
|------------------------|-----------------------------------------------------------------|-----|--|--|
| Table of contents    2 |                                                                 |     |  |  |
| 1                      | Introduction                                                    | . 3 |  |  |
| 1.1                    | Version                                                         | 3   |  |  |
| 1.2                    | Hardware Interface                                              | 3   |  |  |
| 2                      | Protocol Description                                            | . 4 |  |  |
| 2.1                    | Command Status (CMD_STAT)                                       |     |  |  |
| 3                      | KitProg Commands                                                |     |  |  |
| <b>3</b> .1            | System Configuration Subsystem (0x80-0x82)                      |     |  |  |
| 3.1.1                  | Get Version (0x80)                                              |     |  |  |
| 3.1.2                  | Reset FW (0x81)                                                 |     |  |  |
|                        |                                                                 |     |  |  |
| 3.1.3                  | Mode Switch (0x82)                                              |     |  |  |
| 3.2                    | User Interface Subsystem (0x83)                                 |     |  |  |
| 3.2.1                  | LED Control (0x83)                                              |     |  |  |
| 3.3                    | Power Control Subsystem (0x84)                                  |     |  |  |
| 3.3.1                  | Set Power (0x84)                                                |     |  |  |
| 3.3.2                  | Get Power (0x84)                                                |     |  |  |
| 3.4                    | Custom SWD Requests (0x85)                                      |     |  |  |
| 3.4.1                  | DAP Acquire (0x85)                                              |     |  |  |
| 3.5                    | I2C/SPI Bridge (0x86-0x89)                                      |     |  |  |
| 3.5.1                  | Set Interface Speed (0x86)                                      |     |  |  |
| 3.5.2                  | Get Interface Speed (0x86)                                      |     |  |  |
| 3.5.3                  | Restart I2C Master (0x87)                                       |     |  |  |
| 3.5.4                  | I2C Write Transaction with Start / Restart (0x88)               | 11  |  |  |
| 3.5.5                  | I2C Read Transaction with Start / Restart (0x88)                | 12  |  |  |
| 3.5.6                  | I2C Write Transaction Continuation (No Start or Restart) (0x88) | 13  |  |  |
| 3.5.7                  | I2C Read Transaction Continuation (No Start or Restart) (0x88)  | 14  |  |  |
| 3.5.8                  | SPI Data Transfer (0x89)                                        | 14  |  |  |
| 3.6                    | GPIO Bridge (0x8A – 0x8D)                                       | 15  |  |  |
| 3.6.1                  | Set GPIO Pin Drive Mode (0x8A)                                  | 15  |  |  |
| 3.6.2                  | Set GPIO Pin State (0x8B)                                       | 15  |  |  |
| 3.6.3                  | Read GPIO Pin State (0x8C)                                      | 16  |  |  |
| 3.6.4                  | Read GPIO Pin State Change (0x8D)                               | 16  |  |  |
| 3.7                    | Info Command (0x90)                                             |     |  |  |
| 3.7.1                  | Probe Info/Capabilities (0x90)                                  | 17  |  |  |
| 3.8                    | Set Acquire Parameters (0x91)                                   |     |  |  |
| 3.8.1                  | Set Acquire Timeout (0x91)                                      |     |  |  |
| 3.8.2                  | Select DAP Handshake Type During DAP Acquire (0x91)             |     |  |  |
| 3.8.3                  | Set DAP AP (0x91)                                               |     |  |  |
| 3.9                    | Read Unique ID Record (0x92)                                    |     |  |  |
| 3.10                   | Get/Set KitProg3 UART Flow Control (0x93)                       |     |  |  |
| 4                      | DAPLink Commands                                                |     |  |  |
| <b>4</b><br>4.1        | Mode Switch (0xA0)                                              |     |  |  |
| 4.1<br>4.2             | Get KitProg Info (0xA1)                                         |     |  |  |
| 4.2<br>4.3             | Reset DAPLink Device (0xA2)                                     |     |  |  |
|                        |                                                                 |     |  |  |
| Revis                  | ion history                                                     | 26  |  |  |

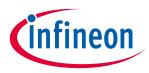

### **1** Introduction

This specification defines the packet structures, and other logical data structures for the host-to-KitProg communication for non-standard CMSIS-DAP operations. The list and description of the available standard commands are available in CMSIS-DAP's official web page (https://arm-software.github.io/CMSIS\_5/DAP/html/group\_\_DAP\_\_Commands\_\_gr.html).

#### 1.1 Version

This specification defines the packet structures for KitProg Host Protocol Interface with the following version:

| Version Number | Value |
|----------------|-------|
| Major Version  | 2     |
| Minor Version  | 04    |

#### **1.2** Hardware Interface

This protocol is created for USB endpoints of 64-byte long. It should be revised if used with USB endpoints of a different size.

The endpoint type (HID vs. Bulk) does not matter; this protocol does not have limitations of the CMSIS-DAP endpoint type.

Starting from version 2.00 of KHPI (used in KitProg3 starting from v.2.10), Bulk endpoints are used for the bridge interface.

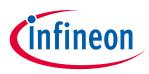

## 2 Protocol Description

The communication protocol implies that some commands are available via CMSIS-DAP endpoints and in the same manner and format via other endpoints/interfaces.

This is implementation-specific, but commands can be available through interfaces and endpoints other than those dedicated to CMSIS-DAP. KitProg uses command IDs starting from 0x80 to comply with CMSIS-DAP firmware/interface definition. Commands 0x8E-0x8F and 0x93-0x9F are available for future expendability.

| Command                                          | CMSIS-DAP Interface | Bridge Interface |
|--------------------------------------------------|---------------------|------------------|
| Standard CMSIS-DAP (0x00-0x09)                   | Yes                 | No               |
| Reset Target (0x0A)                              | Yes                 | Yes <sup>1</sup> |
| Standard CMSIS-DAP (0x0B-0x7E)                   | Yes                 | No               |
| Execute Commands (0x7F)                          | Yes                 | Yes <sup>2</sup> |
| System Configuration Subsystem (0x80-0x82)       | Yes                 | Yes              |
| <u>User Interface Subsystem (0x83)</u>           | Yes                 | No               |
| Power Control Subsystem (0x84)                   | Yes                 | Yes              |
| DAP Acquire (0x85)                               | Yes                 | No               |
| <u>I2C/SPI Bridge (0x86-0x89)</u>                | No                  | Yes              |
| <u>GPIO Bridge (0x8A – 0x8D)</u>                 | Yes                 | Yes              |
| Probe Info/Capabilities (0x90)                   | Yes                 | Yes              |
| <u>Set Acquire Parameters (0x91)</u>             | Yes                 | No               |
| Read Unique ID Record (0x92)                     | Yes                 | No               |
| <u>Get/Set KitProg3 UART Flow Control (0x93)</u> | Yes                 | Yes              |

For KitProg3 in DAPLink mode, vendor-specific command IDs start from 0xA0 to comply with the CMSIS-DAP interface definition of generic DAPLink.

If not stated otherwise, a response packet should be treated as the immediate (delay<10ms) response.

#### 2.1 Command Status (CMD\_STAT)

This section does not describe the response that is sent to non-existent command calls; it is 0xFF per CMSIS-DAP documentation. It is returned in Byte 0. The remainder of the packet (if any) does not matter.

CMD\_STAT is command status that is included in each command response.

| CMD_STAT         |                                                                                                    |
|------------------|----------------------------------------------------------------------------------------------------|
| 0000 0000 (0x00) | SUCCESS. Command executed successfully.                                                                                                    |
| 0000 0001 (0x01) | WAIT. Command accepted; execution is in progress. The host must poll the response until SUCCESS or timeout. All bytes that follow (if any) must be ignored by the host. |
| 1000 0001 (0x81) | FAIL (INVALID_PARAMS). Invalid parameters.                                                                                                    |
| 1000 0010 (0x82) | FAIL (OPERATION_FAIL). Operation fails.                                                                                                    |

<sup>&</sup>lt;sup>1</sup> Starting from version 2.03 of KHPI, Reset Target command is available on the Bridge interface.

<sup>&</sup>lt;sup>2</sup> Starting from version 2.00 of KHPI, Execute multiple commands from a single packet is available on the Bridge interface.

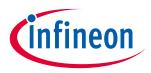

### 3 KitProg Commands

This section describes the commands that are available in KitProg in either BULK or HID interface modes.

### **3.1** System Configuration Subsystem (0x80-0x82)

#### **3.1.1 Get Version (0x80)**

Used to get FW version + HW ID.

| COMMAND (OUT Packet) |                                 |
|----------------------|---------------------------------|
| Byte 0               | 1000 0000 (0x80)                |
| RESPONSE (           | IN Packet)                      |
| Byte 0               | 1000 0000 (0x80)                |
| Byte 1               | CMD_STAT                        |
| Byte 2               | Major version of KitProg FW LSB |
| Byte 3               | Major version of KitProg FW MSB |
| Byte 4               | Minor version of KitProg FW LSB |
| Byte 5               | Minor version of KitProg FW MSB |
| Byte 6               | Hardware ID LSB                 |
| Byte 7               | Hardware ID MSB                 |
| Byte 8               | Major version of the KHPI       |
| Byte 9               | Minor version of the KHPI       |
| Byte 10              | Firmware build number LSB       |
| Byte 11              | Firmware build number MSB       |

#### 3.1.2 Reset FW (0x81)

Issues a SW reset for the KitProg. There is no IN packet from the KitProg. This command includes USB reenumeration.

| COMMAND (OUT Packet)    |                  |
|-------------------------|------------------|
| Byte 0                  | 1000 0001 (0x81) |
| <b>RESPONSE</b> (IN Pac | ket)             |
| None                    |                  |

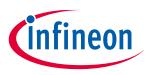

#### 3.1.3 Mode Switch (0x82)

When KitProg receives this command, it enters the USB bootloader mode or mode switch immediately. It includes USB re-enumeration. There is no IN packet from the KitProg.

A response is issued only if invalid parameters (Byte 1) are received.

| COMMAND (OUT Packet) |                                                                     |
|----------------------|---------------------------------------------------------------------|
| Byte 0               | 1000 0010 (0x82)                                                    |
| Byte1                | Desired mode:                                                       |
|                      | • 0x00 – Bootloader                                                 |
|                      | • 0x01 – CMSIS-DAP v.2.xx (USB Bulk)                                |
|                      | • 0x02 – CMSIS-DAP v.1.xx (USB HID)                                 |
|                      | <ul> <li>0x03 – Arm<sup>®</sup> Mbed<sup>®</sup> DAPLink</li> </ul> |
| _                    | • 0x04 – CMSIS-DAP v.2.xx Double UART (USB Bulk)                    |
| RESPONSE (           | (IN Packet)                                                         |
| Byte 0               | 1000 0010 (0x82)                                                    |

#### **3.2** User Interface Subsystem (0x83)

CMD\_STAT

CMD\_STAT

#### 3.2.1 LED Control (0x83)

Used to change the LED state.

Byte 1

| COMMAND (OUT Packet) |                              |
|----------------------|------------------------------|
| Byte 0               | 1000 0011 (0x83)             |
| Byte 1               | UI state:                    |
|                      | 0x00 – LED_STATE_READY       |
|                      | 0x01 – LED_STATE_PROGRAMMING |
|                      | 0x02 – LED_STATE_SUCCESS     |
|                      | 0x03 – LED_STATE_ERROR       |
| <b>RESPONSE (I</b>   | N Packet)                    |
| Byte 0               | 1000 0011 (0x83)             |
|                      |                              |

The board that implements KHPI has its own default state(s) of indication (UI) for each mode that it supports. These default modes correspond to the READY state; it is supposed to be set after board startup. The SUCCESS state is intended to indicate that the previous SWD transactions have ended with no errors.

Byte 1

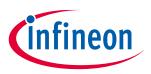

### **3.3** Power Control Subsystem (0x84)

### 3.3.1 Set Power (0x84)

Sets the device power supply.

| Byte 0      | 1000 0100 (0x84)                                                                                                    |
|-------------|----------------------------------------------------------------------------------------------------|
| Byte 1      | 0x10 (set power)                                                                                                    |
| Byte 2      | <ul> <li>Device power mode:</li> <li>0x00 = Power Off voltage regulator.</li> <li>0x01 = Power On voltage regulator.</li> <li>0x02 = Power On with voltage for digital potentiometer. In this case, bytes 3-4 define the voltage.</li> </ul> |
| Byte 3      | Voltage LSB                                                                                                    |
| Byte 4      | Voltage MSB                                                                                                    |
| RESPONSE (I | N Packet)                                                                                                    |
| Byte 0      | 1000 0100 (0x84)                                                                                                    |
| Byte 1      | CMD_STAT                                                                                                    |
| Byte 2      | This byte is defined only if CMD_STAT is returned as fail.<br>0x80 – Failed to set the desired voltage.<br>0xFF – Kit doesn't have an onboard digital potentiometer.                                                                         |

### 3.3.2 Get Power (0x84)

Returns the current device power settings/voltage.

| COMMAND (  | COMMAND (OUT Packet)                                             |  |
|------------|------------------------------------------------------------------|--|
| Byte 0     | 1000 0100 (0x84)                                                 |  |
| Byte 1     | 0x11 (Get Power)                                                 |  |
| RESPONSE ( | (IN Packet)                                                      |  |
| Byte 0     | 1000 0100 (0x84)                                                 |  |
| Byte 1     | CMD_STAT                                                         |  |
| Byte 2     | Device power supply.                                             |  |
|            | 0x00 = External (on-board regulator off).                        |  |
|            | None Zero = Powered by KitProg3.                                 |  |
| Byte 3     | LSB of Vtarg voltage in the unit of mV.                          |  |
| Byte 4     | MSB of Vtarg voltage in the unit of mV.                          |  |
| Byte 5     | LSB of the digital potentiometer voltage, requested by the host. |  |
| Byte 6     | MSB of the digital potentiometer voltage, requested by the host. |  |
| Byte 7     | Indicates the status of the digital potentiometer for this HW:   |  |
|            | • 0 – Not available                                              |  |
|            | • 1 –Available on this Kit                                       |  |

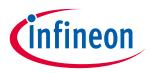

#### 3.4 Custom SWD Requests (0x85)

#### **3.4.1 DAP Acquire (0x85)**

Acquires a specified target chip. Acquire is allowed only through the SWD interface; otherwise, byte 0 in the response will contain 0xFF. Power is automatically applied to the target device if using Power Cycle Acquire mode and device is not powered externally. In this mode, the target must not be externally powered; if not, the attempt to acquire will fail. If using custom acquisition, Byte 4 should be defined with exact number of commands in the acquire sequence. When auto target detection is used, the target family will be retrieved from the DAP ROM table.

| COMMAND (OU                    | JT Packet)                                                                                                    |                                                                                                    |                                                                                                    |
|--------------------------------|----------------------------------------------------------------------------------------------------|----------------------------------------------------------------------------------------------------|----------------------------------------------------------------------------------------------------|
| Byte 0                         | 1000 0101 (0                                                                                                    | x85)                                                                                                    |                                                                                                    |
| Byte 1                         | Defines Targ                                                                                                    | jet:                                                                                                    |                                                                                                    |
|                                | <ul> <li>0x00 – PSoC<sup>™</sup> 4</li> </ul>                                                                     |                                                                                                    |                                                                                                    |
|                                | <ul> <li>0x01 – PSoC<sup>™</sup> 5LP</li> </ul>                                                                   |                                                                                                    |                                                                                                    |
|                                | • 0x02                                                                                                    | 2 – PSoC™ 6 BLE                                                                                                    |                                                                                                    |
|                                | • 0x03                                                                                                    | – T2G and XMC7000                                                                                                    |                                                                                                    |
|                                | • 0x04                                                                                                    | I – AIROC™                                                                                                    |                                                                                                    |
|                                | • 0x05                                                                                                    | o – PSoC™ 3                                                                                                    |                                                                                                    |
|                                | • 0xFE                                                                                                    | – Custom acquisition sequence                                                                                                    |                                                                                                    |
|                                | • 0xFF                                                                                                    | – Target auto detection                                                                                                    |                                                                                                    |
| Byte 2                         | Acquire Mod                                                                                                    |                                                                                                    |                                                                                                    |
|                                |                                                                                                    | ) – Reset                                                                                                    |                                                                                                    |
|                                |                                                                                                    | – Power Cycle                                                                                                    |                                                                                                    |
| D. + - C                       | Number of a                                                                                                    | cquire attempts (until succeeds)                                                                                                    |                                                                                                    |
| Byte 3                         | Number of a                                                                                                    | equire accompts (antit succeeds)                                                                                                    |                                                                                                    |
| Byte 4                         | Only for cust<br>Custom acqu                                                                                      | tom acquisition sequence: number of writ                                                                                                    | e (5 bytes) or read (1 byte) operations to                                                                                                    |
| Byte 4                         | Only for cust<br>Custom acquinstruction/coprogrammin                                                              | tom acquisition sequence: number of<br>uisition sequence – sequence of writ<br>data registers. Acquire sequences fo                                                                                                    | •                                                                                                    |
| Byte 4                         | Only for cust<br>Custom acquinstruction/coprogrammin                                                              | tom acquisition sequence: number of<br>uisition sequence – sequence of writ<br>data registers. Acquire sequences fo<br>ng specifications. For information on<br><u>Architecture Specification.</u>                                                                                                    | e (5 bytes) or read (1 byte) operations to<br>r devices should be taken from device                                                                 |
| Byte 4                         | Only for cust<br>Custom acquinstruction/oprogrammin<br>Interface v5                                               | tom acquisition sequence: number of<br>uisition sequence – sequence of writ<br>data registers. Acquire sequences fo<br>ng specifications. For information on<br><u>Architecture Specification.</u>                                                                                                    | e (5 bytes) or read (1 byte) operations to<br>r devices should be taken from device                                                                 |
| Byte 4                         | Only for cust<br>Custom acquinstruction/oprogrammin<br>Interface v5.<br>Write operat                              | tom acquisition sequence: number of<br>uisition sequence – sequence of writ<br>data registers. Acquire sequences fo<br>ng specifications. For information on<br><u>Architecture Specification.</u>                                                                                                    | re (5 bytes) or read (1 byte) operations to<br>r devices should be taken from device<br>SWD Transfer Requests see <u>ARM Debug</u>                  |
| Byte 4                         | Only for cust<br>Custom acquinstruction/oprogrammin<br>Interface v5.<br>Write operat                              | tom acquisition sequence: number of<br>uisition sequence – sequence of writ<br>data registers. Acquire sequences fo<br>ag specifications. For information on<br><u>Architecture Specification.</u><br>tion:<br><b>Field</b><br>SWD Transfer Request Data (LSb                                                             | e (5 bytes) or read (1 byte) operations to<br>r devices should be taken from device<br>SWD Transfer Requests see <u>ARM Debug</u><br><b>Example</b> |
| Byte 3<br>Byte 4<br>Byte 5 -63 | Only for cust<br>Custom acquinstruction/oprogrammin<br>Interface v5.<br>Write operat<br>Byte<br>Byte 0            | tom acquisition sequence: number of<br>uisition sequence – sequence of writ<br>data registers. Acquire sequences fo<br>ng specifications. For information on<br><u>Architecture Specification.</u><br>tion:<br><b>Field</b><br>SWD Transfer Request Data (LSb<br>bit sent first)                                          | Example<br>0x81 (ABORT Write)                                                                                                    |
| Byte 4                         | Only for cust<br>Custom acquinstruction/oprogrammin<br>Interface v5.<br>Write operat<br>Byte<br>Byte 0            | tom acquisition sequence: number of<br>uisition sequence – sequence of writ<br>data registers. Acquire sequences fo<br>ag specifications. For information on<br>Architecture Specification.<br>tion:<br>Field<br>SWD Transfer Request Data (LSb<br>bit sent first)<br>Address of register to write to<br>(LSB sent first) | Example         0x0000001E         (ORUNERRCLR=1, STKCMPCLR=1,                                                                                      |
| Byte 4                         | Only for cust<br>Custom acquinstruction/oprogrammin<br>Interface v5<br>Write operat<br>Byte<br>Byte 0<br>Byte 1-4 | tom acquisition sequence: number of<br>uisition sequence – sequence of writ<br>data registers. Acquire sequences fo<br>ag specifications. For information on<br>Architecture Specification.<br>tion:<br>Field<br>SWD Transfer Request Data (LSb<br>bit sent first)<br>Address of register to write to<br>(LSB sent first) | Example         0x0000001E         (ORUNERRCLR=1, STKCMPCLR=1,                                                                                      |

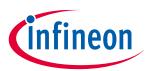

#### **RESPONSE (IN Packet)**

| RESPONSE (IN Pa | RESPONSE (IN PACKET)             |  |
|-----------------|----------------------------------|--|
| Byte 0          | 1000 0101 (0x85)                 |  |
| Byte 1          | CMD_STAT                         |  |
| Byte 2          | Acquisition Result:              |  |
|                 | • 0x00 – Device was not acquired |  |
|                 | 0x01 – Device was acquired       |  |

### 3.5 I2C/SPI Bridge (0x86-0x89)

### **3.5.1** Set Interface Speed (0x86)

Sets the current Interface data rate.

| COMMAND (C  | DUT Packet)                                                                                                    |
|-------------|----------------------------------------------------------------------------------------------------|
| Byte 0      | 1000 0110 (0x86)                                                                                                    |
| Byte 1      | Request type:                                                                                                    |
|             | • 0x00 – Set speed                                                                                                    |
| Byte 2      | Interface type:                                                                                                    |
|             | • 0x00 – I2C interface                                                                                                    |
|             | • 0x01 – SPI interface                                                                                                    |
| Byte 3-6    | Interface desired speed (Little-endian).                                                                                                    |
|             | For I2C:                                                                                                    |
|             | • 0x0000000 = 50 kbps                                                                                                    |
|             | • 0x0000001 = 100 kbps                                                                                                    |
|             | • 0x0000002 = 400 kbps                                                                                                    |
|             | • 0x0000003 = 1 Mbps                                                                                                    |
|             | For SPI, this word sets the SPI frequency. If the bit rate is not achievable, the next smaller achievable value is set. The actual value that was set is returned in the response packet. |
| Byte 7      | For SPI only, this byte means:                                                                                                    |
|             | • Bit 0: Bit Order (MSB=0, LSB=1)                                                                                                    |
|             | • Bit 1-2: SPI Mode 0-3                                                                                                    |
| RESPONSE (I | N Packet)                                                                                                    |
| Byte 0      | 1000 0110 (0x86)                                                                                                    |
| Byte 1      | CMD_STAT                                                                                                    |
|             |                                                                                                    |

Byte 2-5

For SPI only: The actual bit rate that is set

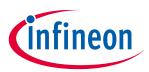

**3.5.2 Get Interface Speed (0x86)** 

Gets the current Interface data rate.

| COMMAND (OUT Packet) |                                          |
|----------------------|------------------------------------------|
| Byte 0               | 1000 0110 (0x86)                         |
| Byte 1               | Request type:                            |
|                      | • 0x01 – Get speed                       |
| Byte 2               | Interface type:                          |
|                      | • 0x00 – I2C interface                   |
|                      | • 0x01 – SPI interface                   |
| <b>RESPONSE (I</b>   | N Packet)                                |
| Byte 0               | 1000 0110 (0x86)                         |
| Byte 1               | CMD_STAT                                 |
| Byte 2-5             | Interface current speed (Little-endian). |
|                      | For I2C:                                 |
|                      | • 0x0000000 = 50 kbps                    |
|                      | • 0x0000001 = 100 kbps                   |
|                      | • 0x0000002 = 400 kbps                   |
|                      | • 0x0000003 = 1 Mbps                     |
|                      | For SPI: The actual bit rate value.      |
| Byte 6               | For SPI only, this byte means:           |
|                      | • Bit 0: Bit Order (MSB=0, LSB=1)        |
|                      | • Bit 1-2: SPI Mode 0-3                  |

#### 3.5.3 Restart I2C Master (0x87)

Disables the I2C hardware, waits for the bus to be released, and re-enables the I2C hardware.

| COMMAND (OUT Packet) |                  |
|----------------------|------------------|
| Byte 0               | 1000 0111 (0x87) |
| RESPONSE (IN Packet) |                  |
| Byte 0               | 1000 0111 (0x87) |
| Byte 1               | CMD_STAT         |

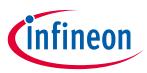

### 3.5.4 I2C Write Transaction with Start / Restart (0x88)

The bridge generates a Start/Restart condition and sends an I2C address byte containing the 7-bit I2C address and a cleared R/W bit. If the address byte is acknowledged, the bridge sends each byte onto the bus and waits for acknowledgement. If any byte is NACKed, the bridge stops sending data onto the bus.

If the 'S' bit in Byte 1 of the COMMAND (OUT Packet) is set, the bridge generates a Stop condition at the end of the transaction. Otherwise, the bridge does not generate a Stop condition, thereby allowing the execution of a following command with a restart or with a continuation of the current transaction.

The command can respond with the WAIT response in CMD\_STAT. If the I2C slave stretches the bus and the transaction takes long, the response with the WAIT status will be issued every second to indicate that the bridge is alive. In such cases, no command can be accepted by the bridge until the current operation is completed. The only exception is the Restart I2C Master (see Section **3.5.3**) command that can be used to interrupt unfinished write transactions.

| COMMAND (OUT Packet) |                                                                                  |
|----------------------|----------------------------------------------------------------------------------|
| Byte 0               | 1000 1000 (0x88)                                                                 |
| Byte 1               | 0001 xxSR                                                                        |
|                      | R indicates whether to generate a Start or Restart condition.                    |
|                      | • 0 = Generate a Start condition.                                                |
|                      | • 1 = Generate a Restart condition.                                              |
|                      | S indicates whether to generate a Stop condition.                                |
|                      | • 0 = Do not generate a Stop condition.                                          |
|                      | • 1 = Generate a Stop condition.                                                 |
| Byte 2               | Length (number of bytes to write). Must be less than or equal to 60.             |
|                      | Otherwise, only 60 bytes are processed in FW.                                    |
| Byte 3               | 7-bit I2C slave address. The MSB of this byte must be cleared.                   |
| Bytes 4-63           | Data to send. Byte 2 of the packet specifies the number of bytes that are valid. |
| <b>RESPONSE</b> (IN  | I Packet)                                                                        |
| Byte 0               | 1000 1000 (0x88)                                                                 |
| Byte 1               | CMD_STAT                                                                         |
| Byte 2               | ACK indicator for the I2C slave address byte:                                    |
|                      | • 0x00 = NACK                                                                    |
|                      | • 0x01 = ACK                                                                     |
|                      | If this byte indicates a NACK, all following data is invalid.                    |
| Bytes 3-62           | ACK indicator for every byte written:                                            |
|                      | • 0x00 = NACK                                                                    |
|                      | • 0x01 = ACK                                                                     |
|                      | Data that occurs after the first NACK indication is invalid.                     |

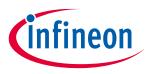

#### 3.5.5 I2C Read Transaction with Start / Restart (0x88)

The bridge generates a Start/Restart condition and sends an I2C address byte containing the 7-bit I2C address and a set R/W bit. If the address byte is acknowledged, the bridge reads each byte on the bus and acknowledges.

If the S bit in Byte 0 of the COMMAND (OUT Packet) is set, the bridge NACKs the last byte (though this byte is successfully received) and generates a Stop condition at the end of the transaction. Otherwise, the bridge ACKs the last byte and does not generate a Stop condition, thereby allowing execution of a following command with a Restart or with a continuation of the current transaction.

The command can respond with a WAIT response in CMD\_STAT. If the I2C slave stretches the bus and the transaction takes long, the response with the WAIT status will be issued every second to indicate that the bridge is alive. In such cases, no command can be accepted by the bridge until the current operation is completed. The only exception is the Restart I2C Master (see Section **3.5.3**) command that can be used to interrupt unfinished read transactions.

| COMMAND (OUT Packet) |                                                                             |
|----------------------|-----------------------------------------------------------------------------|
| Byte 0               | 1000 1000 (0x88)                                                            |
| Byte 1               | 0010 xxSR                                                                   |
|                      | R indicates whether to generate a Start or Restart condition.               |
|                      | • 0 = Generate a Start condition.                                           |
|                      | • 1 = Generate a Restart condition.                                         |
|                      | S indicates whether to generate a Stop condition.                           |
|                      | • 0 = Do not generate a Stop condition.                                     |
|                      | • 1 = Generate a Stop condition.                                            |
| Byte 2               | Length (number of bytes to read). Must be less than or equal to 61.         |
|                      | Otherwise, only 61 bytes are processed in FW.                               |
| Byte 3               | 7-bit I2C slave address. The MSB of this byte must be cleared.              |
| RESPONSE (I          | N Packet)                                                                   |
| Byte 0               | 1000 1000 (0x88)                                                            |
| Byte 1               | CMD_STAT                                                                    |
| Byte 2               | ACK indicator for the I2C slave address byte:                               |
|                      | • 0x00 = NACK                                                               |
|                      | • 0x01 = ACK                                                                |
|                      | If this byte indicates a NACK, all following data is invalid.               |
| Bytes 3-63           | Received data bytes in the chronological order of reception from the slave. |

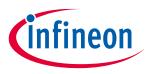

#### **3.5.6** I2C Write Transaction Continuation (No Start or Restart) (0x88)

Continues an existing I2C Write transaction. The bridge sends each byte onto the bus and waits for acknowledgment. If any byte is NACKed, the bridge discontinues sending onto the bus.

If the 'S' bit in Byte 1 of the COMMAND (OUT Packet) is set, the bridge generates a Stop condition at the end of the transaction. Otherwise, the bridge does not generate a Stop condition, thereby allowing the execution of a following command with a Restart or with the continuation of the current transaction. The behavior is undefined when this command is sent when an I2C Write transaction is not active.

The command can respond with the WAIT response in CMD\_STAT. If the I2C slave stretches the bus and the transaction takes long, the response with the WAIT status will be issued every second to indicate that the bridge is alive. In such cases, no command can be accepted by the bridge until the current operation is completed. The only exception is the Restart I2C Master (see Section **3.5.3**) command that can be used to interrupt unfinished write transactions.

| COMMAND (OUT Packet) |                                                                      |
|----------------------|----------------------------------------------------------------------|
| Byte 0               | 1000 1000 (0x88)                                                     |
| Byte 1               | 0011 Sxxx                                                            |
|                      | S indicates whether to generate a Stop condition.                    |
|                      | • 0 = Do not generate a Stop condition.                              |
|                      | • 1 = Generate a Stop condition.                                     |
| Byte 2               | Length (number of bytes to write). Must be less than or equal to 61. |
|                      | Otherwise, only 61 bytes are processed in FW.                        |
| Bytes 3-63           | Data to send. Byte 2 specifies the number of bytes that are valid.   |
| <b>RESPONSE (IN</b>  | Packet)                                                              |
| Byte 0               | 1000 1000 (0x88)                                                     |
| Byte 1               | CMD_STAT                                                             |
| Bytes 2-62           | ACK indicator for each byte written:                                 |
|                      | • 0x00 = NACK                                                        |
|                      | • 0x01 = ACK                                                         |
|                      | Data that occurs after the first NACK indicator is invalid.          |

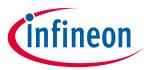

### **3.5.7** I2C Read Transaction Continuation (No Start or Restart) (0x88)

Continues the existing I2C Read transaction. The bridge reads each byte on the bus and acknowledges.

If the 'S' bit in Byte 1 of the COMMAND (OUT Packet) is set, the bridge NACKs the last byte (although this byte is successfully received) and generates a Stop condition at the end of the transaction. Otherwise, the bridge ACKs the last byte and does not generate a Stop condition, thereby allowing the execution of a following command with a Restart or with a continuation of the current transaction. The behavior is undefined when this command is sent when an I2C read transaction is not active.

The command can respond with the WAIT response in CMD\_STAT. If the I2C slave stretches the bus and the transaction takes long, the response with the WAIT status will be issued every second to indicate that the bridge is alive. In such cases, no command can be accepted by the bridge until the current operation is completed. The only exception is the Restart I2C Master (see Section **3.5.3**) command that can be used to interrupt unfinished read transactions.

| COMMAND (OUT Packet) |                                                                |
|----------------------|----------------------------------------------------------------|
| Byte 0               | 1000 1000 (0x88)                                               |
| Byte 1               | 0100 Sxxx                                                      |
|                      | S indicates whether to generate a Stop condition.              |
|                      | • 0 = Do not generate a Stop condition.                        |
|                      | • 1 = Generate a Stop condition.                               |
| Byte 2               | Length (number of bytes to read). Must be less or equal to 62. |
|                      | Otherwise, only 62 bytes are processed in FW.                  |
| RESPONSE (II         | N Packet)                                                      |
| Byte 0               | 1000 1000 (0x88)                                               |

| Byte 0     | 1000 1000 (0x88)                                                           |
|------------|----------------------------------------------------------------------------|
| Byte 1     | CMD_STAT                                                                   |
| Bytes 2-63 | Received data bytes in the chronological order of reception from the slave |

#### 3.5.8 SPI Data Transfer (0x89)

Transfers data via SPI. The bridge performs data exchange between the PC and the target application. Before data exchanging, the bridge sets the proper SS (Slave select) from HIGH to LOW level and after completing from LOW to HIGH. Use proper SS values from the Info (0x90) command. If you use unsupported SS values, the response will be FAIL (INVALID\_PARAMS).

| COMMAND (C | COMMAND (OUT Packet)                                                      |  |
|------------|---------------------------------------------------------------------------|--|
| Byte 0     | 1000 1001 (0x89)                                                          |  |
| Byte 1     | Length (number of bytes to write/read). Must be less than or equal to 60. |  |
|            | Otherwise, only 60 bytes are processed in FW.                             |  |
| Byte 2     | SS to use:                                                                |  |
|            | • 0x01 – SS#0                                                             |  |
|            | • 0x02 – SS#1                                                             |  |
|            | • 0x04 – SS#2                                                             |  |
| Byte 3     | Control byte:                                                             |  |
|            | • 0x00 = No Start/Stop for SS                                             |  |
|            | • 0x02 = Start condition – SS transition HIGH-> LOW                       |  |
|            | • 0x08 = Stop condition – SS transition LOW-> HIGH                        |  |

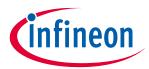

| COMMAND (OUT Packet) |                                                                             |
|----------------------|-----------------------------------------------------------------------------|
| Bytes 4-63           | Data                                                                        |
| RESPONSE (IN Packet) |                                                                             |
| Byte 0               | 1000 1001 (0x89)                                                            |
| Byte 1               | CMD_STAT                                                                    |
| Byte 2-61            | Received data bytes in the chronological order of reception from the slave. |

### 3.6 GPIO Bridge (0x8A – 0x8D)

Byte 1 in all of the requests specifies the GPIO pin on the KitProg3 device, which is connected to the pin on target device. Available pins are described in the KitProg3 User Guide. If an invalid GPIO pin reference is provided or if a pin mode cannot be set, Byte 1 in response returns FAIL.

#### **3.6.1** Set GPIO Pin Drive Mode (0x8A)

Sets one of the GPIO pins with the chosen drive mode, and returns whether the drive mode of GPIO pin has been set.

| COMMAND (  | OUT Packet)                       |
|------------|-----------------------------------|
| Byte 0     | 1000 1010 (0x8A)                  |
| Byte 1     | 0bXXXX YYYY                       |
|            | • XXXX – port number              |
|            | • YYYY – pin number               |
| Byte 2     | Desired Pin Drive Mode :          |
|            | • 0x00 - High Impedance Digital   |
|            | • 0x01 - Resistive Pull Up        |
|            | • 0x02 - Resistive Pull Down      |
|            | • 0x03 - Open Drain, Drives Low   |
|            | • 0x04 - Open Drain, Drives High  |
|            | • 0x05 - Strong Drive             |
|            | • 0x06 - Resistive Pull Up & Down |
| RESPONSE ( | IN Packet)                        |
| Byte 0     | 1000 1010 (0x8A)                  |
| Byte 1     | CMD_STAT                          |

### 3.6.2 Set GPIO Pin State (0x8B)

Sets GPIO pin state – LOW or HIGH, and returns status whether state has been set. Trying to set LOW or HIGH on pin in High Impedance Digital (HiZ) mode will result in INVALID\_PARAMS error.

| COMMAND (OUT Packet) |                  |  |
|----------------------|------------------|--|
| Byte 0               | 1000 1011 (0x8B) |  |

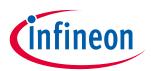

#### COMMAND (OUT Packet)

| COMMAND (  | oor facket           |
|------------|----------------------|
| Byte 1     | 0bXXXX YYYY          |
|            | • XXXX – port number |
|            | • YYYY – pin number  |
| Byte 2     | Pin State to set:    |
|            | • 0 – Low (0)        |
|            | • Not 0 – High (1)   |
| RESPONSE ( | (IN Packet)          |
| Byte 0     | 1000 1011 (0x8B)     |
| Byte 1     | CMD_STAT             |

### **3.6.3 Read GPIO Pin State (0x8C)**

Returns the current LOW or HIGHT state of the GPIO pin.

| COMMAND (         | OUT Packet)                               |
|-------------------|-------------------------------------------|
| Byte 0            | 1000 1100 (0x8C)                          |
| Byte 1            | 0bXXXX YYYY                               |
|                   | • XXXX – Port number                      |
|                   | • YYYY – Pin number                       |
| <b>RESPONSE</b> ( | IN Packet)                                |
| Byte 0            | 1000 1100 (0x8C)                          |
| Byte 1            | CMD_STAT                                  |
| Byte 2            | Current pin state on the chosen GPIO pin. |

#### **3.6.4 Read GPIO Pin State Change (0x8D)**

Returns whether the state of GPIO pin has changed.

| COMMAND (OUT P          | acket)               |  |  |  |
|-------------------------|----------------------|--|--|--|
| Byte 0 1000 1101 (0x8D) |                      |  |  |  |
| Byte 1                  | 0bXXXX YYYY          |  |  |  |
|                         | • XXXX – Port number |  |  |  |
|                         | • YYYY – Pin number  |  |  |  |

| <b>RESPONSE (IN P</b> | RESPONSE (IN Packet)                         |  |  |
|-----------------------|----------------------------------------------|--|--|
| Byte 0                | 1000 1101 (0x8D)                             |  |  |
| Byte 1                | CMD_STAT                                     |  |  |
| Byte 2                | 0x00 – State is unchanged                    |  |  |
|                       | 0x01 – Transition from LOW to HIGH occurred. |  |  |
|                       | 0x02 – Transition from HIGH to LOW occurred. |  |  |

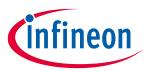

### 3.7 Info Command (0x90)

### 3.7.1 Probe Info/Capabilities (0x90)

#### COMMAND (OUT Packet)

Byte 0

1001 0000 (0x90)

| RESPONSE (<br>Byte 0 | 1001 000                                                            | n (nygn)       |                             |               |            |           |         |            |        |     |
|----------------------|---------------------------------------------------------------------|----------------|-----------------------------|---------------|------------|-----------|---------|------------|--------|-----|
|                      | CMD_STAT                                                            |                |                             |               |            |           |         |            |        |     |
| Byte 1               |                                                                     |                |                             | ·             |            |           |         |            |        |     |
| Byte 2               |                                                                     | erfaces suppo  |                             | -             |            | 2         |         |            |        |     |
|                      | 7                                                                   | 6              | 5                           | 4<br>PCTR     |            | 3         | 2       |            | 1      | 0   |
|                      | Res                                                                 | GPIO           | VMEAS                       |               |            | DAPB      | DAI     | 'n         | SPI    | I2C |
|                      |                                                                     | •              | s whether I2<br>s whether S | 00            |            |           |         |            |        |     |
|                      |                                                                     | APH – Specifie |                             | 00            | • •        |           | rted (I | ISB HID    | )      |     |
|                      |                                                                     | APB – Specifie |                             |               |            |           | -       |            | -      |     |
|                      |                                                                     | CTRL – Specif  |                             |               |            |           |         | 00 000     | · · ·  |     |
|                      |                                                                     | MEAS – Speci   |                             | •             | •          | •         | oporte  | d          |        |     |
|                      |                                                                     | PIO – Specifie |                             | •             |            | -         | •       |            |        |     |
| Byte 3               | UART(s) a                                                           | and LED(s) sup | ported, bit a               | assignment    | S:         |           |         |            |        |     |
|                      | 7                                                                   | 6              | 5                           | 4             | 3          | 2         |         | 1          | 0      |     |
|                      | UARTS LEDS                                                          |                |                             |               |            |           |         |            |        |     |
|                      | UARTS – Quantity of UARTs supported                                 |                |                             |               |            |           |         |            |        |     |
|                      | LEDS – Number of status LEDs                                        |                |                             |               |            |           |         |            |        |     |
| Byte 4               | I2C clocks supported and GPIO pins supported, bit assignments:      |                |                             |               |            |           |         |            |        |     |
|                      | 7                                                                   | 6              | 5                           | 4             | 3          | 2         |         | 1          | 0      |     |
|                      | Reserved                                                            | 1              | 3[6]                        | 3[5]          | 1M         | 400       | К       | 100K       | 50     | )K  |
|                      | 50K – Specifies whether 50 kbps is supported                        |                |                             |               |            |           |         |            |        |     |
|                      | 100K – Specifies whether 100 kbps is supported                      |                |                             |               |            |           |         |            |        |     |
|                      | 400K – Specifies whether 400 kbps is supported                      |                |                             |               |            |           |         |            |        |     |
|                      | 1M – Specifies whether 1 Mbps is supported                          |                |                             |               |            |           |         |            |        |     |
|                      | 3[5] - Specifies whether GPIO pin 3[5] (port 3, pin 5) is supported |                |                             |               |            |           |         |            |        |     |
|                      | 3[6] - Specifies whether GPIO pin 3[6] (port 3, pin 6) is supported |                |                             |               |            |           |         |            |        |     |
| Byte 5-8             | Minimum                                                             | SPI speed su   | pported, in I               | Hz. Little-er | ndian.     |           |         |            |        |     |
| Byte 9-12            | Maximun                                                             | n SPI speed su | pported, in                 | Hz. Little-e  | ndian.     |           |         |            |        |     |
| Byte 13              | SPI slave                                                           | select suppor  | ted, bit assi               | gnments:      |            |           |         | - <b>-</b> |        |     |
|                      | 7                                                                   | 6              | 5                           | 4             | 3          | 2         |         | 1          | 0      |     |
|                      | SS7                                                                 | SS6            | SS5                         | SS4           | SS3        | SS2       |         | SS1        | SS     | S0  |
|                      | В                                                                   | itmask for SS  | supported. I                | Bit is set to | '1' if cor | rrespondi | ng SS i | s suppo    | orted. |     |

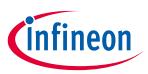

| <b>RESPONSE (</b> | IN Packet)                                 |                                            |                   |             |    |      |      |      |  |
|-------------------|--------------------------------------------|--------------------------------------------|-------------------|-------------|----|------|------|------|--|
| Byte 14           | Voltage                                    | es supported                               | by the kit, bit a | assignments | :  |      |      |      |  |
|                   | 7 6 5 4 3 2                                |                                            |                   |             |    | 2    | 1    | 0    |  |
|                   | Reserv                                     | ved                                        |                   |             | 5V | 3_3V | 2_5V | 1_8V |  |
|                   |                                            | 1_8V – Specifies whether 1.8V is supported |                   |             |    |      |      |      |  |
|                   | 2_5V – Specifies whether 2.5V is supported |                                            |                   |             |    |      |      |      |  |
|                   | 3_3V – Specifies whether 3.3V is supported |                                            |                   |             |    |      |      |      |  |
|                   | 5V – Specifies whether 5V is supported     |                                            |                   |             |    |      |      |      |  |

### 3.8 Set Acquire Parameters (0x91)

This command is available started from 1.10 version of protocol.

#### **3.8.1** Set Acquire Timeout (0x91)

Set the acquisition timeout value during the DAP Acquire (0x85) command execution. If Byte 2 is 0x00, default values are set:

- PSoC<sup>™</sup> 4: Reset 2.5 ms, Power Cycle 5 ms
- PSoC<sup>™</sup> 5LP: Reset 2.5 ms, Power Cycle 5 ms
- PSoC<sup>™</sup> 6A, T2G, AIROC<sup>™</sup>, XMC7000 Reset 1000 ms, Power Cycle 1000 ms

| COMMAND  | (OUT Packet)                                                    |  |  |  |
|----------|-----------------------------------------------------------------|--|--|--|
| Byte 0   | 1001 0001 (0x91)                                                |  |  |  |
| Byte 1   | 0x00 (set acquire timeout)                                      |  |  |  |
| Byte 2   | Timeout value to set in seconds; must be equal or less than 30. |  |  |  |
| RESPONSE | (IN Packet)                                                     |  |  |  |
| Byte 0   | 1001 0001 (0x91)                                                |  |  |  |
| Byte 1   | CMD_STAT                                                        |  |  |  |

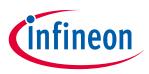

### 3.8.2 Select DAP Handshake Type During DAP Acquire (0x91)

The type of DAP handshake which will be used to select the debug protocol during the process. DAP Acquire request can be selected among the following:

- Line reset/TLR
- <Initial\_Protocol> to <Final\_Protocol>
- Dormant to <Final\_Protocol>
- <Initial\_Protocol> to Dormant to <Final\_Protocol>

The selected sequence will be used in DAP Acquire requests until KitProg is powered on. If Byte 2 is 0x00, default values are set:

- For PSoC<sup>™</sup> 4, PSoC 5LP the SWD Line reset will be used
- For PSoC<sup>™</sup> 6A, T2G, AIROC<sup>™</sup>, XMC7000 the JTAG to SWD will be used

| (OUT Packet)                                                                            |
|-----------------------------------------------------------------------------------------|
| 1001 0001 (0x91)                                                                        |
| 0x01 (select DAP handshake type)                                                        |
| Defines handshake type:                                                                 |
| • 0x00 – System default (SWD Line reset for PSoC <sup>™</sup> 4, JTAG to SWD otherwise) |
| • 0x01 – SWD Line reset                                                                 |
| • 0x02 – JTAG to SWD                                                                    |
| • 0x03 – Dormant to SWD                                                                 |
| • 0x04 – JTAG to Dormant to SWD                                                         |
| (IN Packet)                                                                             |
| 1001 0001 (0x91)                                                                        |
| CMD_STAT                                                                                |
|                                                                                         |

#### 3.8.3 Set DAP AP (0x91)

Select active DAP MEM access port through which the test mode bit will be set during acquisition.

| COMMAND  | (OUT Packet)      |  |
|----------|-------------------|--|
| Byte 0   | 1001 0001 (0x91)  |  |
| Byte 1   | 0x02 (set DAP AP) |  |
| Byte 2   | DAP AP number     |  |
| RESPONSE | (IN Packet)       |  |
| Byte 0   | 1001 0001 (0x91)  |  |
| Byte 1   | CMD_STAT          |  |

#### **3.9 Read Unique ID Record (0x92)**

Provides information about device stored in KitProg3. Byte 2 can be 0xFF in cases when Unique ID Record is corrupted or blank. Byte 3-62 are defined only if Byte 2 is 0x00.

| OUT Packet)                                      |                                                                                                    |                                                                                                    |                                                                                                    |                                                                                                    |                                                                                                    |                                                                                                    |  |  |  |
|--------------------------------------------------|----------------------------------------------------------------------------------------------------|----------------------------------------------------------------------------------------------------|----------------------------------------------------------------------------------------------------|----------------------------------------------------------------------------------------------------|----------------------------------------------------------------------------------------------------|----------------------------------------------------------------------------------------------------|--|--|--|
| 1001 0010 (0x92)                                 | 1001 0010 (0x92)                                                                                                    |                                                                                                    |                                                                                                    |                                                                                                    |                                                                                                    |                                                                                                    |  |  |  |
|                                                  |                                                                                                    |                                                                                                    |                                                                                                    |                                                                                                    |                                                                                                    |                                                                                                    |  |  |  |
| IN Packet)                                       |                                                                                                    |                                                                                                    |                                                                                                    |                                                                                                    |                                                                                                    |                                                                                                    |  |  |  |
| 1001 0010 (0x92)                                 |                                                                                                    |                                                                                                    |                                                                                                    |                                                                                                    |                                                                                                    |                                                                                                    |  |  |  |
| CMD_STAT                                         |                                                                                                    |                                                                                                    |                                                                                                    |                                                                                                    |                                                                                                    |                                                                                                    |  |  |  |
| Indicator whether Un                             | ique ID Recor                                                                                                    | d is valid:                                                                                                    |                                                                                                    |                                                                                                    |                                                                                                    |                                                                                                    |  |  |  |
| • 0x00 – Valid                                   |                                                                                                    |                                                                                                    |                                                                                                    |                                                                                                    |                                                                                                    |                                                                                                    |  |  |  |
| <ul> <li>0xFF – Invalid</li> </ul>               |                                                                                                    |                                                                                                    |                                                                                                    |                                                                                                    |                                                                                                    |                                                                                                    |  |  |  |
| mbed board ID in ASC                             | II encoding                                                                                                    |                                                                                                    |                                                                                                    |                                                                                                    |                                                                                                    |                                                                                                    |  |  |  |
| Unique ID of device                              |                                                                                                    |                                                                                                    |                                                                                                    |                                                                                                    |                                                                                                    |                                                                                                    |  |  |  |
| Programming interfa                              | ces and progr                                                                                                    | amming opt                                                                                                    | ions, bit ass                                                                                                    | ignments:                                                                                                    |                                                                                                    |                                                                                                    |  |  |  |
| 7 6                                              | 5                                                                                                    | 4                                                                                                    | 3                                                                                                    | 2                                                                                                    | 1                                                                                                    | 0                                                                                                    |  |  |  |
| Reserved                                         | SWO                                                                                                    | PPPC                                                                                                    | PMPR                                                                                                    | JTAG                                                                                                    | SWD                                                                                                    | DAPLink                                                                                                    |  |  |  |
| DAPLink – is D                                   | APLink suppo                                                                                                    | orted                                                                                                    |                                                                                                    |                                                                                                    |                                                                                                    |                                                                                                    |  |  |  |
| SWD – is communicational interface supported     |                                                                                                    |                                                                                                    |                                                                                                    |                                                                                                    |                                                                                                    |                                                                                                    |  |  |  |
| JTAG – is com                                    | JTAG – is communicational interface supported                                                                                                    |                                                                                                    |                                                                                                    |                                                                                                    |                                                                                                    |                                                                                                    |  |  |  |
| PMPR – is pro                                    | PMPR – is programming mode reset supported                                                                                                    |                                                                                                    |                                                                                                    |                                                                                                    |                                                                                                    |                                                                                                    |  |  |  |
| PPPC – is programming mode power cycle supported |                                                                                                    |                                                                                                    |                                                                                                    |                                                                                                    |                                                                                                    |                                                                                                    |  |  |  |
| SWO – is Single Wire Output supported            |                                                                                                    |                                                                                                    |                                                                                                    |                                                                                                    |                                                                                                    |                                                                                                    |  |  |  |
| Supported bridging a                             | nd bridging fe                                                                                                    | eatures, bit a                                                                                                    | ssignments                                                                                                    |                                                                                                    |                                                                                                    |                                                                                                    |  |  |  |
| 7 6                                              | 5                                                                                                    | 4                                                                                                    | 3                                                                                                    | -                                                                                                    | 1                                                                                                    | 0                                                                                                    |  |  |  |
|                                                  |                                                                                                    | 12C                                                                                                    | UARI_RIS                                                                                                    | UARTHW                                                                                                    | UARIS                                                                                                    |                                                                                                    |  |  |  |
|                                                  |                                                                                                    |                                                                                                    |                                                                                                    |                                                                                                    |                                                                                                    |                                                                                                    |  |  |  |
|                                                  |                                                                                                    |                                                                                                    |                                                                                                    |                                                                                                    |                                                                                                    |                                                                                                    |  |  |  |
|                                                  |                                                                                                    |                                                                                                    |                                                                                                    |                                                                                                    |                                                                                                    |                                                                                                    |  |  |  |
|                                                  |                                                                                                    |                                                                                                    |                                                                                                    |                                                                                                    |                                                                                                    |                                                                                                    |  |  |  |
|                                                  |                                                                                                    |                                                                                                    |                                                                                                    |                                                                                                    |                                                                                                    |                                                                                                    |  |  |  |
|                                                  |                                                                                                    |                                                                                                    |                                                                                                    |                                                                                                    |                                                                                                    |                                                                                                    |  |  |  |
|                                                  | GPIO – is GPIO bridging supported<br>LEDs and mode switching parameters for KitProg3, bit assignments:                                                                                                    |                                                                                                    |                                                                                                    |                                                                                                    |                                                                                                    |                                                                                                    |  |  |  |
|                                                  |                                                                                                    | -                                                                                                    | og2 hit acci                                                                                                    | anmonter                                                                                                    |                                                                                                    |                                                                                                    |  |  |  |
| LEDs and mode switc                              | hing paramet                                                                                                    | ers for KitPr                                                                                                    | <u> </u>                                                                                                    |                                                                                                    | 1                                                                                                    | 0                                                                                                    |  |  |  |
|                                                  |                                                                                                    | -                                                                                                    | 3                                                                                                    | gnments:<br>2                                                                                                    | 1<br>LEDS                                                                                                    | 0                                                                                                    |  |  |  |
| LEDs and mode switc                              | hing paramet                                                                                                    | ers for KitPr<br>4                                                                                                    | 3<br>MODE                                                                                                    |                                                                                                    | 1<br>LEDS                                                                                                    | 0                                                                                                    |  |  |  |
|                                                  | IN Packet)<br>IN Dacket)<br>INDI 0010 (0x92)<br>CMD_STAT<br>Indicator whether Un<br>0x00 - Valid<br>0xFF - Invalid<br>mbed board ID in ASC<br>Unique ID of device<br>Programming interfac<br>7 6<br>Reserved<br>DAPLink - is D<br>SWD - is com<br>JTAG - is com<br>PMPR - is pro<br>PPPC - is prog<br>SWO - is Sing<br>Supported bridging a<br>7 6<br>GPIO SPI<br>UARTs - quan<br>UARTHW - is I<br>UART_RTS - is<br>I2C - is I2C bri<br>I2C_PU - is I2C | 1001 0010 (0x92)         IN Packet)         1001 0010 (0x92)         CMD_STAT         Indicator whether Unique ID Recor         0x00 - Valid         0xFF - Invalid         mbed board ID in ASCII encoding         Unique ID of device         Programming interfaces and progr         7       6         7       6         8         NAPLink - is DAPLink suppor         SWD - is communicational         JTAG - is communicational         PMPR - is programming mod         SWO - is Single Wire Outpu         Supported bridging and bridging fee         7       6         5         GPIO       SPI         12C_PU         UARTS - quantity of UARTS         UARTHW - is USB-UART HW         UARTHW - is I2C pullup suppor         12C_PU - is 12C pullup suppor | 1001 0010 (0x92)         IN Packet)         1001 0010 (0x92)         CMD_STAT         Indicator whether Unique ID Record is valid:         • 0x00 - Valid         • 0xFF - Invalid         mbed board ID in ASCII encoding         Unique ID of device         Programming interfaces and programming opt         7       6         5       4         Reserved       SWO         DAPLink - is DAPLink supported         SWD - is communicational interface su         JTAG - is communicational interface su         PPPC - is programming mode reset su         PPPC - is Single Wire Output supported         Supported bridging and bridging features, bit at         7       6         5       4         GPIO       SPI         I2C_PU       I2C         UARTS - quantity of UARTS         UARTHW - is USB-UART HW flow control | 1001 0010 (0x92)         IN Packet)         1001 0010 (0x92)         CMD_STAT         Indicator whether Unique ID Record is valid: <ul> <li>0x00 - Valid</li> <li>0xFF - Invalid</li> <li>0xFF - Invalid</li> <li>mbed board ID in ASCII encoding</li> <li>Unique ID of device</li> <li>Programming interfaces and programming options, bit ass</li> <li>7</li> <li>6</li> <li>5</li> <li>4</li> <li>3</li> <li>Reserved</li> <li>SWO</li> <li>PPPC</li> <li>PMPR</li> <li>DAPLink - is DAPLink supported</li> <li>SWD - is communicational interface supported</li> <li>JTAG - is communicational interface supported</li> <li>PPPC - is programming mode reset supported</li> <li>PPPC - is programming mode power cycle support</li> <li>SWO - is Single Wire Output supported</li> <li>Supported bridging and bridging features, bit assignments</li> <li>7</li> <li>6</li> <li>5</li> <li>4</li> <li>3</li> <li>GPIO</li> <li>SPI</li> <li>I2C_PU</li> <li>I2C</li> <li>UART_RTS</li> <li>UARTHW - is USB-UART HW flow control supported</li> <li>UART_RTS - is special RTS behavior used</li> <li>I2C - Iis I2C bridging supported</li> <li>I2C_PU - is I2C pullup supported</li> </ul> | 1001 0010 (0x92)         IN Packet)         1001 0010 (0x92)         CMD_STAT         Indicator whether Unique ID Record is valid:         • 0x00 - Valid         • 0xF - Invalid         mbed board ID in ASCII encoding         Unique ID of device         Programming interfaces and programming options, bit assignments:         7       6       5       4       3       2         Reserved       SWO       PPPC       PMPR       JTAG         DAPLink - is DAPLink supported       SWD - is communicational interface supported       JTAG - is communicational interface supported         JTAG - is communicational interface supported       PMPR - is programming mode reset supported       PMPR - is programming mode power cycle supported         SwD - is Single Wire Output supported       SWO - is Single Wire Output supported       SWO - is Single Wire Output supported         VO - is Single Wire Output supported       Suported bridging and bridging features, bit assignments:       T         6       5       4       3       2         GPIO       SPI       12C_PU       12C       UART_RTS         UARTS - quantity of UARTS       UARTHW       UARTHW - is USB-UART HW flow control supported         UARTHW - is 12C bridging supported       1 | 1001 0010 (0x92)         IN Packet)         1001 0010 (0x92)         CMD_STAT         Indicator whether Unique ID Record is valid: <ul> <li>0x00 - Valid</li> <li>0xFF - Invalid</li> <li>mbed board ID in ASCII encoding</li> <li>Unique ID of device</li> <li>Programming interfaces and programming options, bit assignments:</li> <li>7</li> <li>6</li> <li>5</li> <li>4</li> <li>3</li> <li>2</li> <li>1</li> <li>Reserved</li> <li>SWO</li> <li>PPPC</li> <li>PMPR</li> <li>JTAG</li> <li>SWD</li> <li>DAPLink - is DAPLink supported</li> <li>SWD - is communicational interface supported</li> <li>JTAG - is communicational interface supported</li> <li>PMPR - is programming mode reset supported</li> <li>PMPR - is programming mode power cycle supported</li> <li>SWO - is Single Wire Output supported</li> <li>Supported bridging and bridging features, bit assignments:</li> <li>7</li> <li>6</li> <li>5</li> <li>4</li> <li>3</li> <li>2</li> <li>1</li> <li>GPIO</li> <li>SPI</li> <li>I2C_PU</li> <li>I2C</li> <li>UART_RTS</li> <li>UARTHW - is USB-UART HW flow control supported</li> <li>UARTHW - is USB-UART HW flow control supported</li> <li>UART_RTS - is special RTS behavior used</li> <li>I2C - is I2C bridging supported</li> <li>I2C_PU - is I2C pullup supported</li> </ul> <li>I2C - PU - is I2C pullup supported</li> |  |  |  |

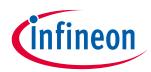

| RESPONSE ( | IN Packet)                                   |                 |                 |                |             |    |   |   |
|------------|----------------------------------------------|-----------------|-----------------|----------------|-------------|----|---|---|
| Byte 12    | Target                                       | type definition | on, bit assi    | ignments:      |             |    |   |   |
|            | 7                                            | 6               | 5               | 4              | 3           | 2  | 1 | 0 |
|            | Secure                                       | e               |                 |                | Target-Ty   | pe |   |   |
|            |                                              | Target-Type     | 2               |                |             |    |   |   |
|            |                                              | • x000          | 00000 – PS      | 50C™ 4         |             |    |   |   |
|            |                                              | • x000          | 00001 – PS      | oC™ 5LP        |             |    |   |   |
|            |                                              | • x000          | 00010 – PS      | SoC™ 6         |             |    |   |   |
|            |                                              | • x000          | 00011 – PS      | oC™ 6A-2M      |             |    |   |   |
|            |                                              | • x000          | 00100 – PS      | 6A-512 боС™    |             |    |   |   |
|            |                                              | • x000          | 00101 – PS      | 6A-256K        |             |    |   |   |
|            |                                              | • x000          | 00110 – PN      | /G1            |             |    |   |   |
|            |                                              | • x000          | )0111 – T2      | G              |             |    |   |   |
|            |                                              | • x000          | )1000 – PS      | oC™ 4500       |             |    |   |   |
|            |                                              | • x000          | 01001 – XM      | 1C7000         |             |    |   |   |
|            |                                              | • x000          | 01010 - AIF     | ROC™           |             |    |   |   |
|            |                                              | • x000          | )1011 - PS      | OC™ Edge 84    |             |    |   |   |
|            |                                              | Secure – is t   | arget secu      | ire            |             |    |   |   |
| Byte 13    | Conne                                        | ctivity modul   | e and FRA       | M support, bit | assignments | :  |   |   |
| -          | 7                                            | 6               | 5               | 4              | 3           | 2  | 1 | 0 |
|            | WB                                           |                 |                 |                | FRAM        |    |   |   |
|            |                                              | FRAM – type     | of FRAM:        |                |             |    |   |   |
|            | <ul> <li>xxxx000 – not supported</li> </ul>  |                 |                 |                |             |    |   |   |
|            | • xxxx001 - CY15B104QSN                      |                 |                 |                |             |    |   |   |
|            | • xxxxx010 - FM24V10                         |                 |                 |                |             |    |   |   |
|            | • xxxxx011 - FM25V10                         |                 |                 |                |             |    |   |   |
|            | WB – type of connectivity module supported:  |                 |                 |                |             |    |   |   |
|            | <ul> <li>00000xxx – not supported</li> </ul> |                 |                 |                |             |    |   |   |
|            |                                              | • 0000          | 01xxx - LBI     | EE5KL1DX       |             |    |   |   |
|            |                                              | • 000           | 10xxx - CY      | W43012         |             |    |   |   |
|            | • 00011xxx - CYW4343W                        |                 |                 |                |             |    |   |   |
|            |                                              | • 0010          | 00xxx - CY      | N43438         |             |    |   |   |
|            |                                              | • 0010          | 01xxx - CYI     | BLE-416045     |             |    |   |   |
|            |                                              | • 001           | 10xxx - CYI     | BLE-022001     |             |    |   |   |
|            |                                              | • 001           | 11xxx - Var     | rious          |             |    |   |   |
|            |                                              | • 0100          | 00xxx - CYS     | SBSYS-RP01     |             |    |   |   |
|            |                                              | • 0100          | 01xxx – Int     | ernal BLE      |             |    |   |   |
|            |                                              | • 010           | 10xxx - CYV     | W20819         |             |    |   |   |
|            |                                              | • 010           | 11xxx – CY      | W94373W        |             |    |   |   |
|            |                                              | • 0110          | )<br>00xxx - CY | N43439         |             |    |   |   |
|            |                                              | • 0110          | )<br>1xxx - CY  | N920829        |             |    |   |   |
|            |                                              | • 011           | 10xxx - CY      | N55XXX         |             |    |   |   |
|            | 1                                            |                 |                 |                |             |    |   |   |

#### specification

#### KitProg Commands

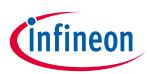

| RESPONSE (II | N Packet)                                          |  |  |  |  |  |  |
|--------------|----------------------------------------------------|--|--|--|--|--|--|
| Byte 14      | SMIF and QSPI, bit assignments:                    |  |  |  |  |  |  |
|              | 7 6 5 4 3 2 1 0                                    |  |  |  |  |  |  |
|              | Reserved SMIF                                      |  |  |  |  |  |  |
|              | SMIF – type of Flash memory supported:             |  |  |  |  |  |  |
|              | <ul> <li>xxx00000 – not supported</li> </ul>       |  |  |  |  |  |  |
|              | • xxx00001 - S25FL512S                             |  |  |  |  |  |  |
|              | • xxx00010 - S25FL064L                             |  |  |  |  |  |  |
|              | • xxx00011 - S25FS512S                             |  |  |  |  |  |  |
|              | • xxx00100 - S25HL512T                             |  |  |  |  |  |  |
|              | • xxx00101 - S25FL256S                             |  |  |  |  |  |  |
|              | • xxx00110 - S25FS128S, S28HS01GT, S70KS1283GA     |  |  |  |  |  |  |
|              | xxx00111 - S25HS512T                               |  |  |  |  |  |  |
| Byte 15      | Boards features, bit assignments:76543210          |  |  |  |  |  |  |
|              | CAPSENSE EHA EHD EP VTAR PWR VM VC                 |  |  |  |  |  |  |
|              | VC – is voltage control supported                  |  |  |  |  |  |  |
|              | VM – is voltage detection supported                |  |  |  |  |  |  |
|              | PWR – is power on/off supported                    |  |  |  |  |  |  |
|              | VTAR – is VTARG output disabled by default         |  |  |  |  |  |  |
|              | EP – is External Power supported                   |  |  |  |  |  |  |
|              | EHD – is Diligent Pmod extension headers supported |  |  |  |  |  |  |
|              | EHA – is Arduino compatible headers supported      |  |  |  |  |  |  |
|              | CAPSENSE – is CAPSENSE™ supported                  |  |  |  |  |  |  |
| Byte 16      | Reserved for Future Use                            |  |  |  |  |  |  |
| Byte 17-48   | Full Device Name in ASCII encoding                 |  |  |  |  |  |  |
| Byte 49      | Device Hardware ID                                 |  |  |  |  |  |  |
| Byte 50-53   | Target Silicon ID                                  |  |  |  |  |  |  |
| Byte 54      | Minor Version of Unique ID Record                  |  |  |  |  |  |  |
| Byte 55      | Major Version of Unique ID Record                  |  |  |  |  |  |  |
| Byte 56-61   | Reserved for Future Use                            |  |  |  |  |  |  |
| Byte 62      | Checksum of Unique ID Record                       |  |  |  |  |  |  |

### **3.10 Get/Set KitProg3 UART Flow Control (0x93)**

Combined command for setting and getting KitProg3 UART flow control mode used in UART communication between the KitProg3 and target device. Supported only by KitProg3-based devices with the UART HW flow control feature.

| COMMAND (OUT Packet) |                                            |  |
|----------------------|--------------------------------------------|--|
| Byte 0               | 1001 0011 (0x93)                           |  |
| Byte 1               | Defines Request:                           |  |
|                      | 0x00 – Get KitProg3 UART flow control mode |  |

### specification

### KitProg Commands

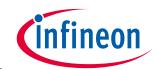

| COMMAND | COMMAND (OUT Packet)                                                                       |  |  |
|---------|--------------------------------------------------------------------------------------------|--|--|
|         | 0x01 - Set KitProg3 UART flow control mode                                                 |  |  |
| Byte 2  | Defines the KitProg3 UART:                                                                 |  |  |
|         | • 0x00 - First UART interface                                                              |  |  |
|         | • 0x01 - Second UART interface (applicable only for devices with Dual UART mode supported) |  |  |
| Byte 3  | Defines the UART flow control mode to set, only applicable for Set:                        |  |  |
|         | • 0x00 - No UART Hardware flow control                                                     |  |  |
|         | <ul> <li>0x01 - Hardware UART flow control</li> </ul>                                      |  |  |

#### **RESPONSE (IN Packet)**

| Byte 0 | 1001 0011 (0x93)                                                       |  |
|--------|------------------------------------------------------------------------|--|
| Byte 1 | CMD_STAT                                                               |  |
| Byte 2 | Defines current flow control mode set for the requested KitProg3 UART: |  |
|        | • 0x00 - UART HW flow control disabled                                 |  |
|        | • 0x01 - UART HW flow control enabled                                  |  |

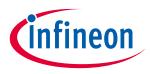

**DAPLink Commands** 

### 4 DAPLink Commands

This section describes the custom commands that are available in DAPLink interface modes.

#### 4.1 Mode Switch (0xA0)

When the DAPLink receives this command, it enters the USB bootloader mode or mode switch immediately. It includes USB re-enumeration. There is no IN packet from the DAPLink. Response shall be issued only if invalid parameters (Byte 1) are received.

| COMMAND (OUT Packet) |                                                   |  |
|----------------------|---------------------------------------------------|--|
| Byte 0               | 1010 0000 (0xA0)                                  |  |
| Byte1                | Desired mode:                                     |  |
|                      | • 0x00 – Bootloader                               |  |
|                      | • 0x01 – KitProg3 CMSIS-DAP v.2.xx (USB Bulk)     |  |
|                      | • 0x02 – KitProg3 CMSIS-DAP v.1.xx (USB HID)      |  |
| _                    | • 0x03 - KitProg3 CMSIS-DAP v.2.xx with two UARTs |  |
| RESPONSE (           | (IN Packet)                                       |  |
|                      |                                                   |  |

| Byte 0 | 1010 0000 (0xA0) |
|--------|------------------|
| Byte 1 | CMD_STAT         |

If KitProg3 CMSIS-DAP v.2.xx with two UARTs mode is not supported, the kit switches to KitProg3 CMSIS-DAP v.2.xx (USB Bulk).

#### 4.2 Get KitProg Info (0xA1)

Used to get KitProg FW version + HW ID.

| COMMAND (OUT Packet) |                             |  |  |  |
|----------------------|-----------------------------|--|--|--|
| Byte 0               | 1010 0001 (0xA1)            |  |  |  |
| RESPONSE (           | RESPONSE (IN Packet)        |  |  |  |
| Byte 0               | 1010 0001 (0xA1)            |  |  |  |
| Byte 1               | Major version of KitProg FW |  |  |  |
| Byte 2               | Minor version of KitProg FW |  |  |  |
| Byte 3               | Firmware build number LSB   |  |  |  |
| Byte 4               | Firmware build number MSB   |  |  |  |
| Byte 5               | Hardware ID                 |  |  |  |

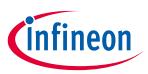

## 4.3 Reset DAPLink Device (0xA2)

Used to issue a software reset for the DAPLink device. No response from the device is expected.

| COMMAND (OUT Packet) |                  |  |  |  |
|----------------------|------------------|--|--|--|
| Byte 0               | 1010 0010 (0xA2) |  |  |  |
| RESPONSE (IN Packet) |                  |  |  |  |
| None                 |                  |  |  |  |

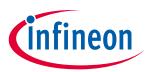

## **Revision history**

| Rev. | Date       | Description of Change                                                                                                    |
|------|------------|----------------------------------------------------------------------------------------------------|
| *K   | 2021-03-23 | Document released publicly.                                                                                                    |
|      |            | Added "Reset DAPLink Device" vendor command                                                                                             |
|      |            | Fixed table of command availability per interface                                                                                       |
|      |            | Updated table command availability per interfaces with GPIO Bridge commands                                                             |
|      |            | Updated section numbering                                                                                                    |
|      |            | Updated Info Command (0x90) with GPIO availability                                                                                      |
|      |            | Added GPIO Bridge Commands                                                                                                    |
|      |            | Protocol version changed to 2.02                                                                                                    |
| *L   | 2021-04-15 | Updated description of GPIO Bridge Commands.                                                                                            |
| *М   | 2021-08-10 | Added description of Read Unique ID Record (0x92) command                                                                               |
|      |            | Updated DAP Acquire (0x85) command                                                                                                    |
|      |            | Update available range for vendor commands                                                                                              |
| *N   | 2022-05-02 | Protocol version changed to 2.03                                                                                                    |
|      |            | Added note on setting state on in HiZ for Set GPIO Pin State (0x8B)                                                                     |
|      |            | Updated Read Unique ID Record (0x92) with new supported targets, BT and QSPI modules                                                    |
|      |            | Updated DAP Acquire (0x85), Set Acquire Timeout (0x91) and Read Unique ID Record (0x92) with AIROC <sup>™</sup> and XMC7000 information |
|      |            | Formatted all tables                                                                                                    |
|      |            | Added Reset Target command (0x0A) to the Bridge interface.                                                                              |
| *0   | 2023-04-13 | Protocol version changed to 2.04                                                                                                    |
|      |            | Added note on SPI SS values support in SPI Data Transfer (0x89)                                                                         |
|      |            | Updated Info (0x90) command with the list of supported GPIO pins and I2C clocks value naming                                            |
|      |            | Updated Read Unique ID Record (0x92) with new supported WIFI BT modules                                                                 |
|      |            | Added description of the Get/Set KitProg3 UART Flow Control (0x93) Vendor Command                                                       |
|      |            | Corrected item numbering in the document                                                                                                |
|      |            | Updated table of supported Vendor Commands in section 2                                                                                 |
| *P   | 2024-04-26 | Updated Read Unique ID Record (0x92) with new supported external memories and target types                                              |

#### Trademarks

All referenced product or service names and trademarks are the property of their respective owners.

**IMPORTANT NOTICE** 

Edition 2024-04-26 Published by Infineon Technologies AG

81726 Munich, Germany

© 2024 Infineon Technologies AG. All Rights Reserved.

Do you have a question about this document? Contact: cypress.com/support

Document reference 002-23370 Rev. \*P The information given in this document shall in no event be regarded as a guarantee of conditions or characteristics ("Beschaffenheitsgarantie").

With respect to any examples, hints or any typical values stated herein and/or any information regarding the application of the product, Infineon Technologies hereby disclaims any and all warranties and liabilities of any kind, including without limitation warranties of non-infringement of intellectual property rights of any third party.

In addition, any information given in this document is subject to customer's compliance with its obligations stated in this document and any applicable legal requirements, norms and standards concerning customer's products and any use of the product of Infineon Technologies in customer's applications.

The data contained in this document is exclusively intended for technically trained staff. It is the responsibility of customer's technical departments to evaluate the suitability of the product for the intended application and the completeness of the product information given in this document with respect to such application. For further information on the product, technology, delivery terms and conditions and prices please contact your nearest Infineon Technologies office (www.infineon.com).

#### WARNINGS

Due to technical requirements products may contain dangerous substances. For information on the types in question please contact your nearest Infineon Technologies office.

Except as otherwise explicitly approved by Infineon Technologies in a written document signed by authorized representatives of Infineon Technologies, Infineon Technologies' products may not be used in any applications where a failure of the product or any consequences of the use thereof can reasonably be expected to result in personal injury.